## $,$  tushu007.com

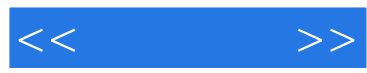

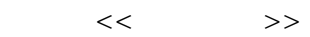

- 13 ISBN 9787115228420
- 10 ISBN 7115228426

出版时间:2010-7

页数:240

PDF

更多资源请访问:http://www.tushu007.com

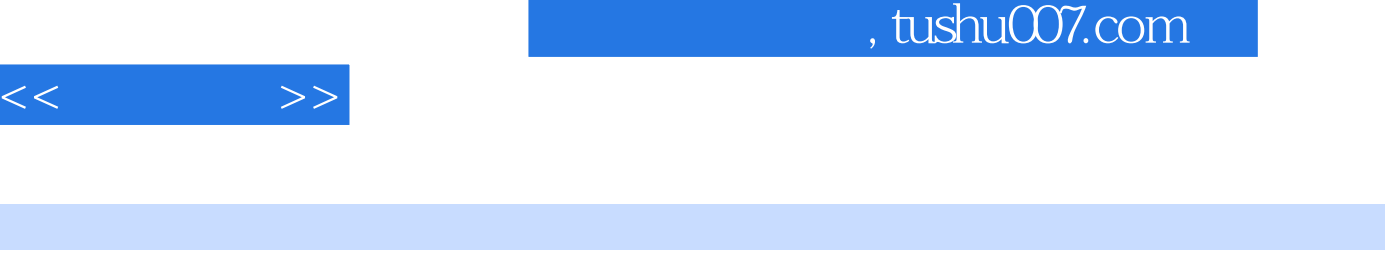

 $\alpha$  , and  $\alpha$  , and  $\alpha$  , and

Windows XP Word 2007<br>Excel 2007 MoverPoint 2007 MovemExplorer 7.0 Internet Explorer 7.0 Outlook Express

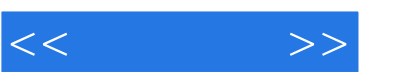

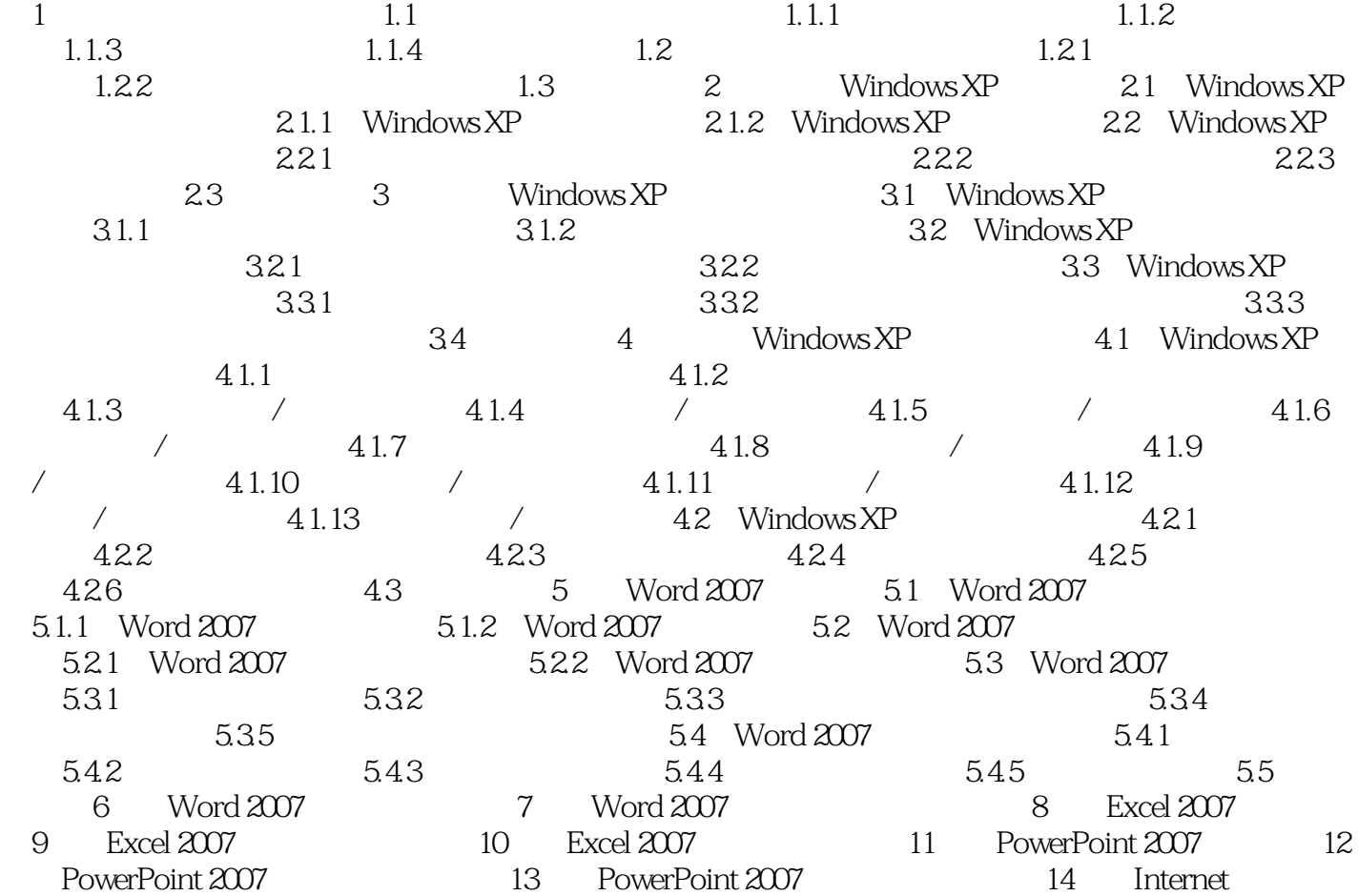

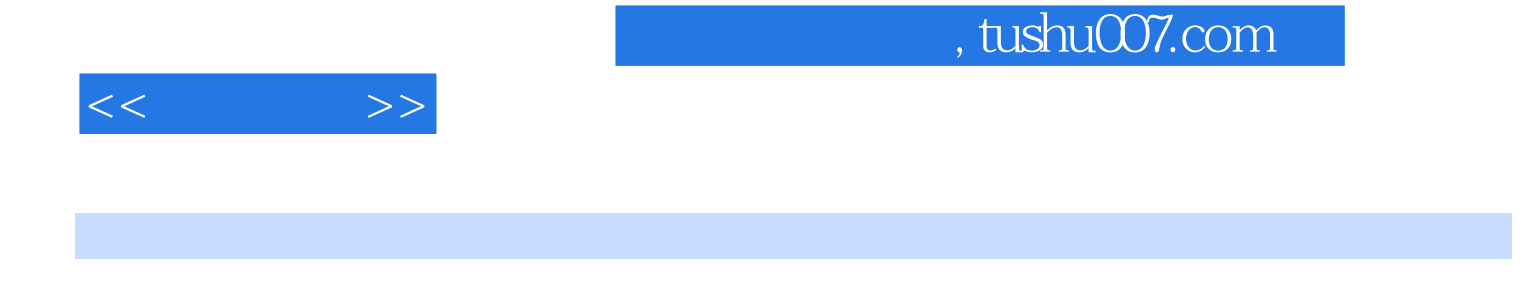

Windows Windows XP Windows2000 WindowsVista. Windows7

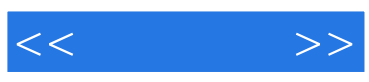

本站所提供下载的PDF图书仅提供预览和简介,请支持正版图书。

更多资源请访问:http://www.tushu007.com